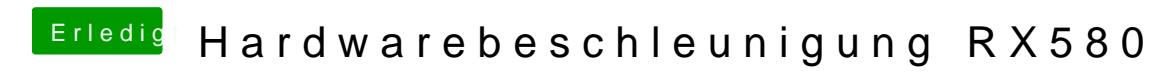

Beitrag von RiKER3011 vom 16. Juni 2019, 20:32

Der Pro dummy ist drausen und jetzt wird Radeon RX 580 8 GB angez durchsichtig und in Video Proc kann man die beschleunigung weiterhin nicht